## Calcul de dérivées, tangente, première partie.

Un logiciel de calcul formel permet de trouver les dérivées des fonctions. Par exemple, utilisation de Xcas pour calculer la dérivée de x<sup>2</sup>. Rappels : penser à indiquer toutes les opérations ; la puissance est le ^, ctrl + entrée pour valider une ligne, utiliser := pour définir une fonction.

Vous pouvez également utiliser GEOGEBRA en tapant f'(x) après avoir préalablement saisi f(x)

Xcas et geogebra possèdent des versions en ligne :

<https://www.geogebra.org/m/G8Fs6ybQ>

Géogébra en ligne Auteur: LACOMME Géogébra en ligne  $D \subset$  $\mathcal{Q}$  $\equiv$  $\exists N$  $\overline{\equiv}$ C  $f(x) = 3x^2 - x + 1$  $\vdots$  $f'(x) = f'(x)$  $\bigcap$  $\rightarrow$  6 x - 1 Saisie..  $+$ ÷  $\left( \Omega \right)$ 

Il existe plusieurs versions de xcas en ligne mais elles ne fonctionnent pas toutes avec tous les navigateurs.

Version compatible avec mozilla : [https://www.xcasenligne.fr/giac\\_online/demoGiacPhp.php](https://www.xcasenligne.fr/giac_online/demoGiacPhp.php)

## Liste des ordres à connaitre : **derive, expand, simplify, factor**

## **Rechercher les fonctions dérivées des fonctions de base :**

Faire un tableau des dérivées des fonctions de base :

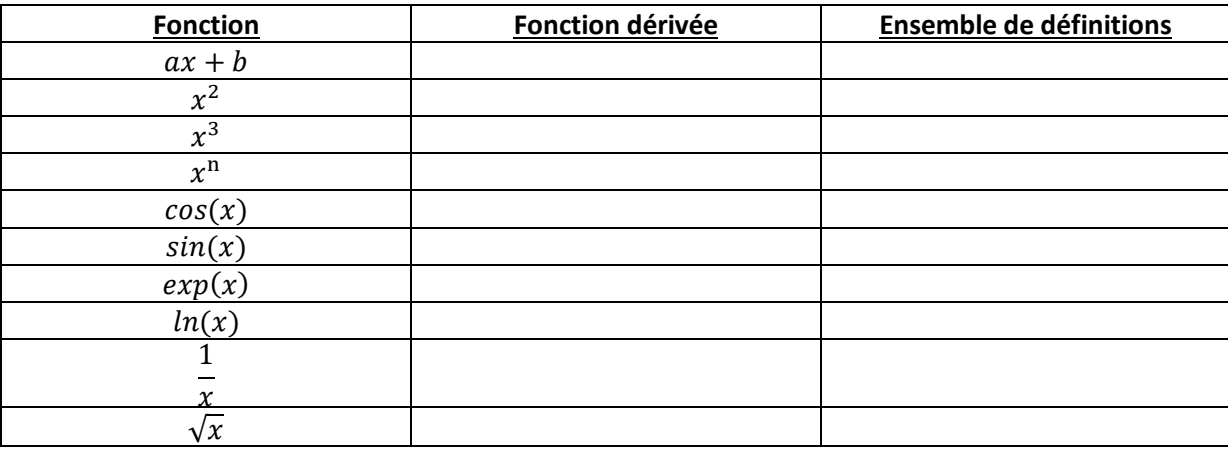

## Dérivée du produit d'une fonction par un nombre :  $(\propto\!\times f)' = \propto\!\times f'$  ave $c$   $\propto\in\mathbb{R}$

Dérivée de la somme :  $(f + g)' = f' + g'$ 

EN général, on étudie le signe de la dérivée. Il faut donc simplifier et factoriser votre dérivée (si cela est possible). **xcas** a une commande pour factoriser (**factor**). Vous pouvez également utiliser la commande **simplify**.

Pour chacune de ces fonctions, vous calculerez sa dérivée (vous vérifierez votre résultat en utilisant

maxima).

$$
f(x) = -3x^{2} + 4x + 1
$$
  
\n
$$
l(x) = -3x^{2} + 2x + 1
$$
  
\n
$$
w(x) = \ln(x) + 2x^{2}
$$
  
\n
$$
g(x) = -x^{3} + x + 1
$$
  
\n
$$
r(x) = x^{3} - 3x^{2} + x + 1
$$
  
\n
$$
l(x) = 4x - e^{x}
$$
  
\n
$$
h(x) = 2x^{3} + x^{2} - 13x + 6
$$
  
\n
$$
w(x) = x^{4} - 3x^{2} + 1
$$
  
\n
$$
l(x) = 4x - e^{x}
$$

Dérivée du produit :  $(f\times g)'=f'\times g+f\times g'$ 

**Example**: calcul de la dérivée de la fonction 
$$
g(x) = cos(x) \times (x + 3)
$$
  
 $g'(x) = -sin(x) \times (x + 3) + cos(x) \times 1 = cos(x) - (x + 3)sin(x)$ 

Pour chacune de ces fonctions, vous calculerez sa dérivée (vous vérifierez votre résultat en utilisant maxima).

 $f(x) = (3x^2 + 4) \times (x + 1)$   $h(x) = (2x + 3) \times e^x$   $w(x) = (3x^2 + 1) \times \ln(x)$  $g(x) = \cos(x) \times \sin(x)$   $z(x) = \cos(x) \times e^x$ 

**Dérivée du quotient** :  $\left(\frac{f}{g}\right)$  $\left(\frac{f}{g}\right)'=\frac{f'\times g-f\times g'}{g^2}$  $g^2$ 

**Example**: calcul de la dérivée de la fonction 
$$
g(x) = \frac{(x+3)}{e^x}
$$
  

$$
g'(x) = \frac{1 \times e^x - (x+3) \times e^x}{(e^x)^2} = \frac{e^x(1 - (x+3))}{(e^x)^2} = \frac{e^x(-x-2)}{(e^x)^2}
$$

Pour chacune de ces fonctions, vous calculerez sa dérivée (vous vérifierez votre résultat en utilisant maxima).

$$
f(x) = \frac{(x+3)}{(x-4)} \qquad k(x) = \frac{(x^2+3)}{x} \qquad h(x) = \frac{\cos(x)}{\sin(x)}
$$

$$
l(x) = \frac{e^x}{x}
$$

$$
w(x) = \frac{\ln(x)}{x}
$$

**Equation de la tangente en a :** 

**Formule** :  $T_a$   $y = f'(a)(x - a) + f(a)$ 

Exemple avec  $f(x) = x^2 + 3x + 5$  $f'(x) = 2x + 3$  en a=0

$$
T_0 \quad y = f'(0)(x - 0) + f(0) = 3x + 5
$$

$$
T_0 \quad y = 3x + 5
$$

Vérification avec GEOGEBRA

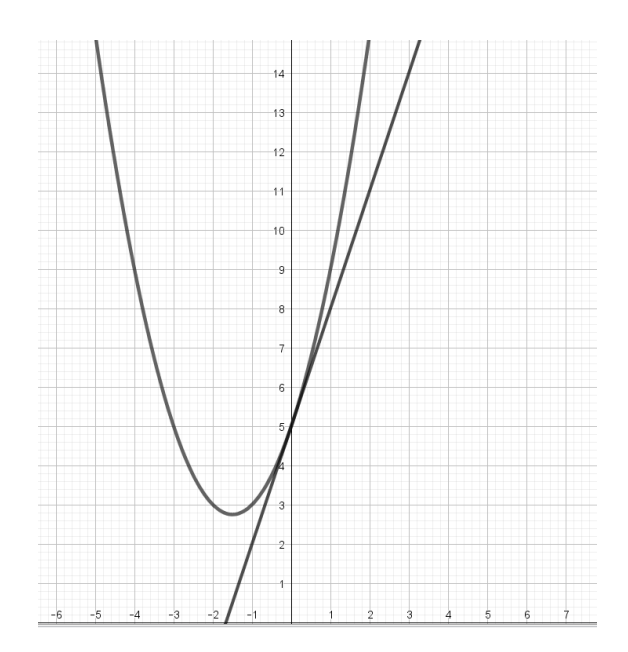

Reprendre vos dérivées et trouver quelques équations de tangentes en a=0. Utiliser votre calculatrice pour représenter la fonction ainsi que la tangente afin de vérifier